## SSH Linux PDF

https://www.100test.com/kao\_ti2020/644/2021\_2022\_SSH\_E5\_A4\_ 8D\_E4\_B9\_A0\_E5\_c103\_644656.htm SSH SSH Secure SHell protocol telent

 $\operatorname{osh}$  $\mathsf{ssh}\qquad \qquad \mathsf{SSH}$  $RSA/DSA/Diffie-Hellman$ SSH daemon (sshd) , 768-bit ( server key) Server h; client ssh , Server , the client , client , client , client , client , client ,  $\sim$ /etc/ssh/ssh\_known\_hosts  $~\sim$ /.ssh/known\_hosts Client 768-bit server key Client 256-bit (host key), server key host key Key pair Key pair server Server Client 1024-bit Key pair  $\mathsf{cp}$  $\alpha$  ok, and  $\alpha$ diffie hellman vi /etc/ssh/sshd.config port ssh brotocol ssh , and  $\frac{2}{3}$  hostkey /etc/ssh/ssh\_host\_rsa\_key rsa hostkey /etc/ssh/ssh\_host\_dsa\_key dsa syslogfacility AUTHPRIV ssh ,ssh /var/log/secure permitrootlogin no root

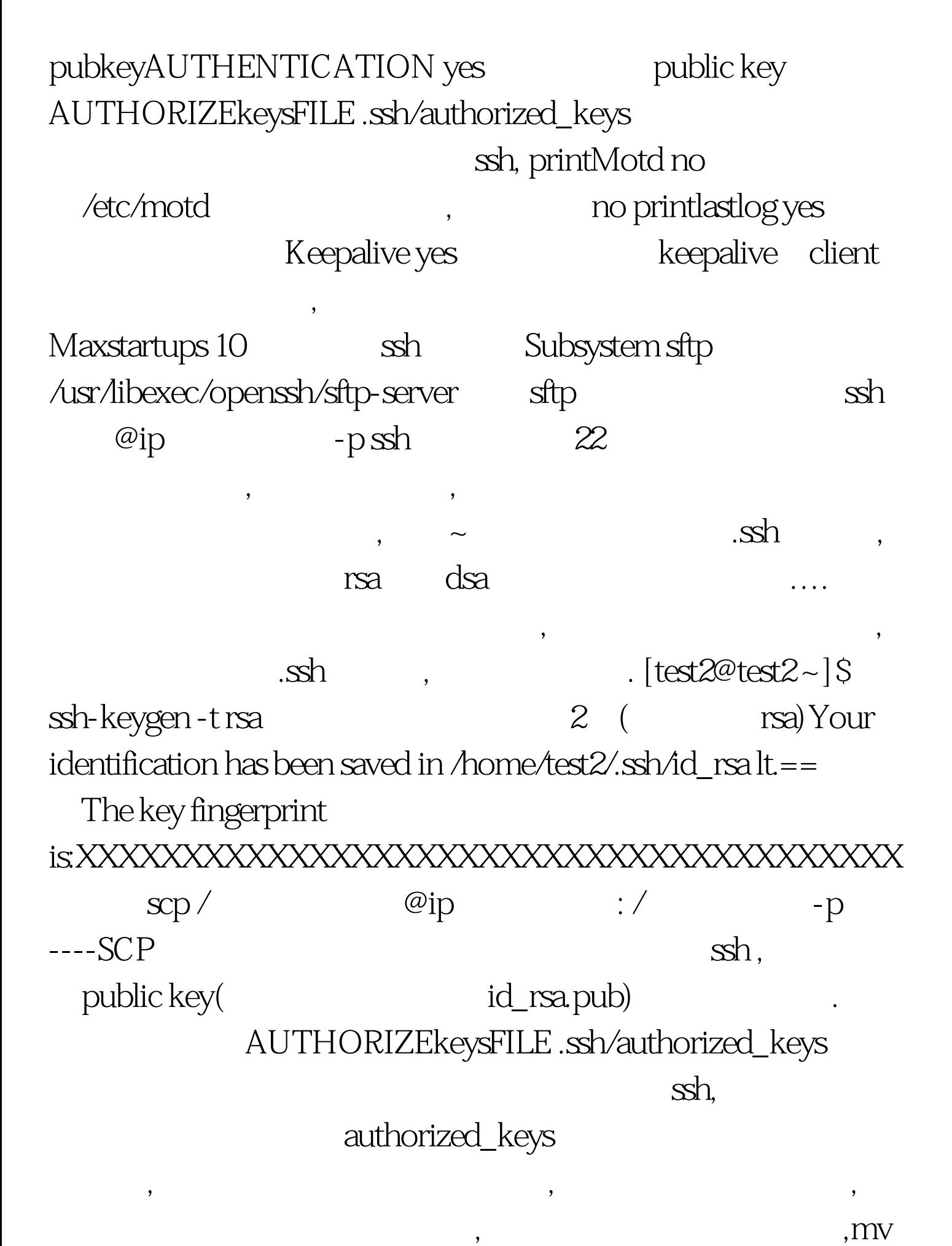

id\_rsa.pub authorized\_keys and 2008. home .ssh scp authorized\_keys @ip  $\sim$  /.ssh authorized\_keys etc. 建立类似vpn的隧道,--在几台主机之间建立一个专门的通讯隧 , and  $\overline{\phantom{a}}$  , and  $\overline{\phantom{a}}$  , and  $\overline{\phantom{a}}$  , and  $\overline{\phantom{a}}$  , and  $\overline{\phantom{a}}$  , and  $\overline{\phantom{a}}$  $\sin 2C - p 555 \text{ test} \textcircled{a} 192.16801 - L 5000.172161.1:22 - g-Z$ ssh and  $2C$  - L bind address port/host/hostport-g 172.16.1.1 5000 192.168.0.1 ssh  $555$  ,  $22$   $\mathrm{sh}$  $XXX@172161.1-p5000$  telent xxx@172.16.1.15000 ssh -2C -p 555 test@192.168.0.1 -L  $5000.172161.1:22 - g-Z \text{ sh}$  2 C -L bind\_address port/host/hostport-g 172.16.1.1 5000 192.168.0.1 ssh 555 . 22  $\sin XXX@172.161.1 - p5000$  $xxx@172.161.15000100Test$ www.100test.com